# Asp.Net MVC 5 Starter Kit Documentation

Release 1.0.0

Sarto Research, Thiago A. Schneider

Jul 12, 2023

# Contents

| 1 | Getting Started     |                                           |  |  |  |  |  |
|---|---------------------|-------------------------------------------|--|--|--|--|--|
|   | 1.1                 | Minimum Requirements                      |  |  |  |  |  |
|   | 1.2                 | Running locally                           |  |  |  |  |  |
|   | 1.3                 | Optional Settings                         |  |  |  |  |  |
|   | 1.4                 | Solution .editorconfig                    |  |  |  |  |  |
| 2 | Solut               | Solution Details                          |  |  |  |  |  |
|   | 2.1                 | Projects                                  |  |  |  |  |  |
|   | 2.2                 | Architecture                              |  |  |  |  |  |
|   | 2.3                 | Folder Conventions                        |  |  |  |  |  |
|   | 2.4                 | Namespace Conventions                     |  |  |  |  |  |
|   | 2.5                 | Tech Used and Third-Party Libraries    10 |  |  |  |  |  |
| 3 | Client Side Scritps |                                           |  |  |  |  |  |
| 4 | Asp.NET MVC Areas   |                                           |  |  |  |  |  |
| 5 | Trou                | Troubleshooting                           |  |  |  |  |  |
|   | 5.1                 | Scripted Build Errors                     |  |  |  |  |  |
|   | 5.2                 | Assembly mappings                         |  |  |  |  |  |

Asp.Net MVC 5 Starter Kit is a basic, clean, globalized and S.O.L.I.D template with all the necessary boilerplate is ready to go.

Attention: Docs are still a work in progress

Source Code:

https://github.com/akasarto/aspnet-mvc5-starter-template

Contents:

### **Getting Started**

Get the project up and running with a few simple steps.

# **1.1 Minimum Requirements**

- Windows 10+ machine
- Visual Studio 2017 Community v15.8.3+ or
- SQL Server Express LocalDB or .

SQL Server Express LocalDB is included in Visual Studio 2017 editions.

## 1.2 Running locally

Default credentials for the initial user:

- Username: admin
- Password: password

#### Using Script (Recommended)

- Open a new cmd or powershell console window.
- Navigate to the project root folder (where it was extracted or cloned).
- Execute the following command to setup the app: app install or ./app install.
  - The command above will perform the the following tasks:
    - \* Check for compatible PowerShell and .NET Framework versions.
    - \* Restore both server and client side dependent libraries (from Nuget and LibMan).
    - \* Compile the application after all required dependencies are properly restored.

- \* Create the starterTemplateMVC5 database on your LocalDB instance.
- If necessary, change the web.config connection string to point to your desired SQL Server edition.
- Open the starterTemplateMVC5.sln solution file under the sources folder.
- If necessary, set App.UI.Mvc5 as the startup project.
- Hit F5 to start the application.

#### Manual Setup (if the above fails for some reason)

- Create a database named starterTemplateMVC5
- Execute the script under /sources/Data.Tools.Migrator/SqlServerScripts/ Create\_Initial\_Db\_Structure.sql to create the db objects.
- Execute the script under /sources/Data.Tools.Migrator/SqlServerScripts/ Create\_Initial\_SuperUser\_Account.sql to create the default user.
- If necessary, change the web.config connection string to point to your SQL Server.
- Open the starterTemplateMVC5.sln solution file under the sources folder.
- If necessary, set App.UI.Mvc5 as the startup project.
- Restore required *Nuget* and *LibMan* dependencies.
- Compile and you should be good to go.
- Hit F5 to start the application.

### **1.3 Optional Settings**

The configuration bellow will ensure your project will always start in the home page and that the II Express instance will not shutdown after stopping the debugger.

| d starterTemplateMVC5 - Microsoft Visual Studio                                        | 🏹 🗗 Quick Launch (Ctrl+Q) 🛛 🗭 💶 🗙                                                                                                    |
|----------------------------------------------------------------------------------------|----------------------------------------------------------------------------------------------------|
| File Edit View Project Build Debug Team Tools Test CodeMaid Analyze Window Help        | Thiago Schneider 👻 🌺                                                                                                    |
| 🗳 Debug - Any CPU - 🕨 IIS Express (Google Chrome) - 😋 - 😓                              |                                                                                                    |
| App.UI.Mvc5 + ×                                                                        | ▼ Solution Explorer                                                                                                    |
|                                                                                        | ○ · · · · · · · · · · · · · · · · · · ·                                                                                                    |
| Configuration V Platform: N/A V                                                        | Search Solution Explorer (Ctrl+c)                                                                                                    |
| 2 - Web                                                                                | Solution 'starterTemplateMV(C5' (14 projects)                                                                                                    |
| Packag/Publish Web                                                                     | O.Solution Items                                                                                                    |
| Package/Publich SQL Ourrent Page 3 - Leave empty                                       | ▶ ■ 1.Shared Libs ■ 2.Domain                                                                                                    |
| ratusger Polium sca.                                                                   | Distribution in the second second |
| Resources O Start external program                                                     | ▶ a <sup>[m]</sup> App.Identity                                                                                                    |
|                                                                                        |                                                                                                    |
| Settings Command line arguments                                                        | ▶ a 	 Properties 1 - Properties                                                                                                    |
| Reference Paths Working directory                                                      | A seferences                                                                                                    |
| Signing Ostart URL                                                                     | <ul> <li>iii Areas</li> <li>iiii Assets</li> </ul>                                                                                                    |
|                                                                                        | Controllers                                                                                                    |
| TypeScript Build O Don't open a page. Wait for a request from an external application. | Infrastructure                                                                                                    |
| Servers                                                                                | Generation     Generation                                                                                                    |
| Apply server settings to all users (store in project file)                             | <ul> <li>▶ #∰ AppResources.resx</li> <li>▶ #∰ AppScriptResources.resx</li> <li>▶ a c= A postettings.cs</li> </ul>                                                                                                    |
| IIS Express V Bitness: Default V                                                       |                                                                                                    |
| in seques                                                                              | a 💽 Favicon.ico                                                                                                    |
| Project Url http://localhost:55161/ Create Virtual Directory                           | ի ո <sub>0</sub> ີ] Global.asax                                                                                                    |
| Override application root URL                                                          | a  ☐ Humans.txt<br>> = C* Initializer.cs                                                                                                    |
| http://localhosts5161/                                                                 | នស្ថា libman.json                                                                                                    |
|                                                                                        | Þ av∰ Web.config                                                                                                    |
| Debuggers                                                                              |                                                                                                    |
| ASP.NET Native Code SQL Server Silverlight                                             |                                                                                                    |
| Enable Edit and Continue                                                               |                                                                                                    |
| 4 - Optional                                                                           |                                                                                                    |
| Unchecking this will prevent IIS Express server to                                     |                                                                                                    |
| shutdown when stopping a debug session.                                                |                                                                                                    |
|                                                                                        |                                                                                                    |
|                                                                                        |                                                                                                    |
|                                                                                        | Solution Explorer Team Explorer Notifications                                                                                                    |
| Error List Breakpoints Output Package Manager Console                                  |                                                                                                    |
| 🗇 Ready                                                                                | ↑ 0 🕜 0 🚸 aspnet-mvc5-starter-template 🛛 🌱 online-docs 🔺 💡                                                                                                    |

# 1.4 Solution .editorconfig

Under the **0.Solution Items** solution folder, there is a global .editorconfig file that will ensure consistency between certain aspects of the code. This will apply to all users and will override their indivisual settings for this project.

More details can be found .

# Solution Details

Detailed information about the solution architecture, conventions, design choices and used tech.

## 2.1 Projects

| Solution                                                                                                    | Description                                                                                            |  |  |
|----------------------------------------------------------------------------------------------------|----------------------------------------------------------------------------------------------------|--|--|
| Folder /                                                                                                    |                                                                                                    |  |  |
| Project                                                                                                    |                                                                                                    |  |  |
| 0.So-                                                                                                    | This folder contains globally available scripts, docs and configuration files.                         |  |  |
| lution                                                                                                    |                                                                                                    |  |  |
| Items                                                                                                    |                                                                                                    |  |  |
| 1.Shared                                                                                                    | This folder contains projects that are independent from the main model and could be event converted    |  |  |
| Libs                                                                                                    | to nuget packages to be used in another projects. These projects provide several functionality such as |  |  |
|                                                                                                    | email and sms messaging, storage, image processing and helful extensions.                              |  |  |
| 2.Do-                                                                                                    | This folder contains the projects that can be considered the core of the onion architecture concept.   |  |  |
| main                                                                                                    | This will contain the main code for the problem your project is solving.                               |  |  |
| 3.Data                                                                                                    | This folder contains the projects that will handle the data your application will produce and/or con-  |  |  |
|                                                                                                    | sume.                                                                                                  |  |  |
| App.Identity This is the project that will handle the ASP.Net Identity functionality for the users. It should be sel |                                                                                                    |  |  |
|                                                                                                    | contained and has its own repository and services to handle the app identities.                        |  |  |
| App.UI.Mvc5This is the main User Interface project and will be the project that your end users will do m             |                                                                                                    |  |  |
|                                                                                                    | interaction with.                                                                                      |  |  |

## 2.2 Architecture

The solution was built following the **Onion Architecture** concept.

The overall philosophy of the Onion Architecture is to keep your business logic and model in the middle (Core) of your application and push your dependencies as far outward as possible.

Basically, it states that code from inner layers should not depend on code from outer layers. It is very simple and help keeping things organized.

Check the image below:

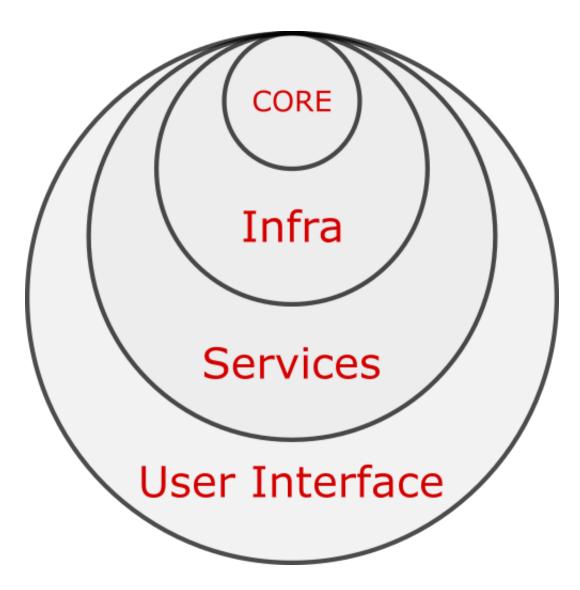

Using the diagram above as an example, we can say that all code in the application can depend on code from the *core* layer, but code in the *Infra* layer can **not** depend on code from *Services* or *User Interface* layers.

For more information regarding this topic, please check the original definition post at http://jeffreypalermo.com/blog/ the-onion-architecture-part-1/.

### 2.3 Folder Conventions

The application folders use a simple structure that has been proven to keep things handy and organized. Take the snippet bellow:

Every major feature has its own folder. Files shared by that feature will be kept in the root folder and possible subfolders will follow the same rules. Taking *part* of the **Infrastructure** folder from the **App.UI.Mvc5** project, we have the following result:

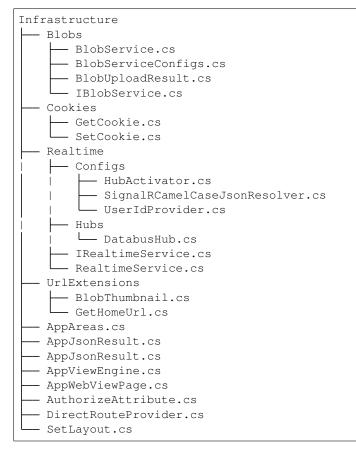

### 2.4 Namespace Conventions

Namespaces are defined keeping the folder structure above in mind, but they will go no farther then the first subfolder level for an specific project. Using the **App.UI.Mvc5** project as example, the namespaces will be as follows:

```
App.UI.Mvc5

Controllers

(Namespace: App.UI.Mvc5.Controllers)

Infrastructure

Configs
```

(continues on next page)

(continued from previous page)

```
(Namespace: App.UI.Mvc5.Infrastructure)
(Namespace: App.UI.Mvc5.Infrastructure)
Models
(Namespace: App.UI.Mvc5.Models)
(Namespace: App.UI.Mvc5)
```

## 2.5 Tech Used and Third-Party Libraries

A list with the main tech and libraries that are used throughout the solution, for further information.

#### Microsoft

- Latest released Visual Studio Community edition or higher (https://www.visualstudio.com).
- ASP.Net MVC 5 (http://www.asp.net/mvc).
- ASP.Net Identity 2.0 (http://www.asp.net/identity).
- SQL Server Express and Tools (https://www.microsoft.com/en-us/sql-server/sql-server-editions-express/).
- PowerShell for script execution and automation (https://docs.microsoft.com/en-us/powershell/scripting/ overview).

#### Third party libraries

- Image Resizer \*\* for local image manipulation (http://imageresizing.net/plugins/editions/free).
- Dapper .Net Micro ORM for data manipulation (https://github.com/StackExchange/Dapper).
- Simple Injector for IoC and Dependency injection (https://simpleinjector.org).
- Serilog for logging (https://serilog.net).
- Json.NET for json data manipulation (http://www.newtonsoft.com/json).
- FluentValidation for client and server data validation (https://fluentvalidation.net).
- ValueInjecter for class mapping (https://github.com/omuleanu/ValueInjecter).
- FluentMigrator for database robust versioning and manipulation (https://fluentmigrator.github.io).

\* Free and paid version available.

**Client Side Scritps** 

This solution does not use nuget packages to reference client side scripts and libraries. Instead, we use the newly available Library Manager (LibMan) that has become available since the release of Visual Studio 2017 Community v15.8.3+ or higher.

Referencing new libraries is pretty simple, just edit the libman.json file under the **App.UI.Mvc5** project root providing the library name and the destination to where it should be restored and you'll be good to go:

```
{
    "version": "1.0",
    "defaultProvider": "cdnjs",
    "libraries": [
        {
             "library": "jquery@3.3.1",
             "destination": "Assets/vendor/jquery"
        }
    ]
}
```

You can browse available libraries from the https://cdnjs.com/ catalog or add your preferred source.

For more details, check the official docs at https://docs.microsoft.com/en-us/aspnet/core/client-side/libman.

## Asp.NET MVC Areas

It is not very common to see areas being used in MVC applications, but when properly configured, they can be very handy. Providing good modularity options to the solution:

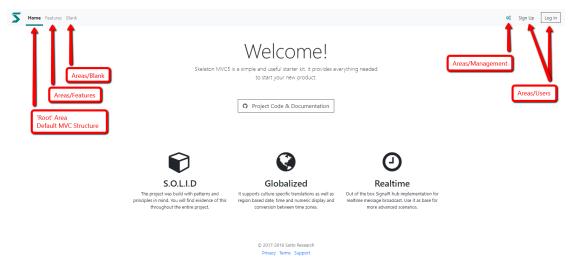

Each area can be considered a 'mini mvc' website inside the main app and need just a few adjustments to get up and running:

- Area name and namespaces
- Area controllers
- Views and models

· Client side scripts

The easiest way to create a new area is copying the Blank area and renaming the required classes as needed.

Areas must have their own base controller that inherits from the main base controller (\_\_\_BaseController.cs). For convention, the area base controller is named \_\_\_AreaBaseController.cs.

Considering you may want to create a new area named Products, your new area base controller will look like the following:

```
using App.UI.Mvc5.Controllers;
using System.Web.Mvc;
namespace App.UI.Mvc5.Areas.Products.Controllers
{
    [RouteArea("Products", AreaPrefix = "products")]
    public abstract class __AreaBaseController : __BaseController
    {
    }
}
```

Notice above that we also set the AreaPrefix in there to make sure all routes that bellong to the new area will start with procucts/.

Another controller that is required is the \_LandingController.cs. The sole responsibility for this controller is to redirect the request to the primary controller of the area. It was designed like this so all areas can be called in a standardized way. The landing controller for the example above will look like the following:

```
using System.Web.Mvc;
namespace App.UI.Mvc5.Areas.Products.Controllers
{
    [RoutePrefix("")]
    public class _LandingController : __AreaBaseController
    {
        [HttpGet]
        [Route(Name = "Products_Landing_Index_Get")]
        public ActionResult Index() => RedirectToAction("Index", "Overview");
    }
}
```

With that setup, it means that each time some request is made to the route .../products, the request will be redirected to the Index action in the OverviewController.cs class:

```
using App.UI.Mvc5.Infrastructure;
using App.UI.Mvc5.Models;
using System.Web.Mvc;
namespace App.UI.Mvc5.Areas.Products.Controllers
{
    [RoutePrefix("overview")]
    [TrackMenuItem("products.overview")]
    public partial class OverviewController : __AreaBaseController
    {
        [Route(Name = "Products_Overview_Index_Get")]
        public ActionResult Index()
        {
            var model = new EmptyViewModel();
```

(continues on next page)

(continued from previous page)

```
return View(model);
}
}
```

And for the final required step when setting up a new area, we must create a \_MenuController.cs class as follows:

```
using App.UI.Mvc5.Models;
using System.Web.Mvc;
namespace App.UI.Mvc5.Areas.Products.Controllers
{
    [RoutePrefix("menu")]
    public class _MenuController : __AreaBaseController
    {
        [Route("top-menu-item", Name = "Products_Menu_TopMenuItem")]
        public ActionResult TopMenuItem()
        {
            var model = new EmptyPartialViewModel();
            return PartialView(model);
        }
    }
}
```

Notice that it will return a partial view named TopMenuItem.cshtml that will be available under the area Views folder:

The partial view can then be called anywhere in the main website to render the area menu entry (normally in the root TopMenu.cshtml file):

```
class="nav-item @Menu.IfActiveItem("root.landing", "active", string.Empty)">
<a class="nav-link" href="@Url.GetHomeUrl()">@GetLocalizedString("Home")</a>

@Html.Action("TopMenuItem", "_Menu", new { area = AppAreas.GetAreaName(Area.
→Features) })
@Html.Action("TopMenuItem", "_Menu", new { area = AppAreas.GetAreaName(Area.
→Blank) })
@Html.Action("TopMenuItem", "_Menu", new { area = AppAreas.GetAreaName(Area.
→Products) })
```

One last thing to notice is that, when using areas, all website links MUST know to which area the route is supposed to belong. To facilitate that process, the system provide a helper class named AppAreas.cs that can be found under the Infrastructure folder. Just add the new area name to the Areas enumerator and, when creating links, call the method as show above.

```
namespace App.UI.Mvc5.Infrastructure
{
   public enum Area : int
    {
        Root,
        Blank,
        Features,
        Management,
        Users,
        Products
    }
   public class AppAreas
    {
        public static string GetAreaName(Area area)
        {
            if (area == Area.Root)
            {
                return string.Empty;
            }
            return area.ToString();
        }
    }
}
```

# Troubleshooting

Possible problems that may occur during the development lifecycle.

# 5.1 Scripted Build Errors

In some specific cases, the command app.cmd install may fail. If you're facing problems with that, try the following steps:

• On your development machine, look for the Visual Studio Installer application:

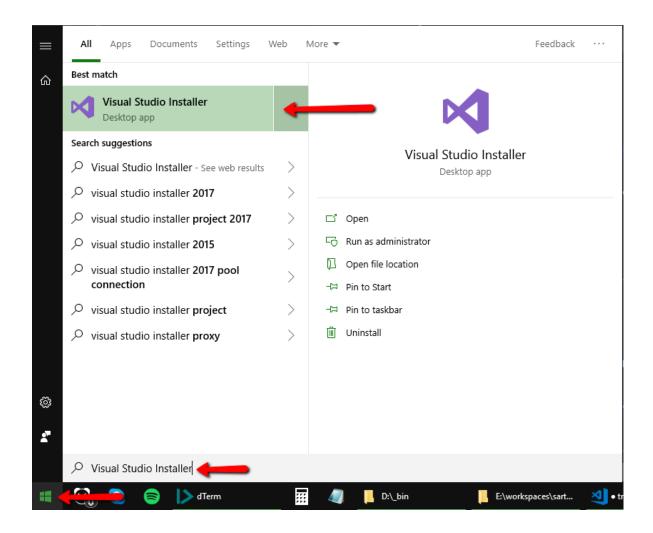

• Make sure that you have the Nuget targets and build tasks selected:

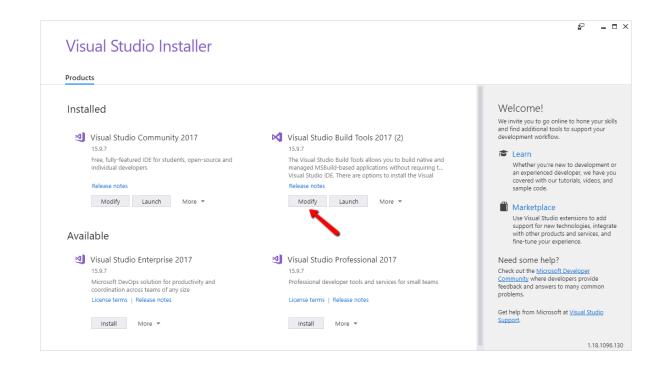

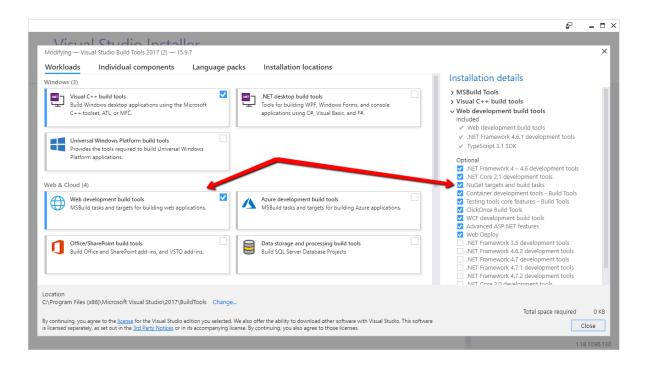

### 5.2 Assembly mappings

Specially after updating nuget packages, you may experience runtime errors like the following:

Could not load file or assembly 'xxx' or one of its dependencies. The located assembly's manifest definition does not match the assembly reference. (Exception from HRESULT: 0x80131040)

That is usually caused by assembly bindings that were not properly updated, along with the packages, in your **web.config** file, under the configuration/runtime/assemblyBinding node:

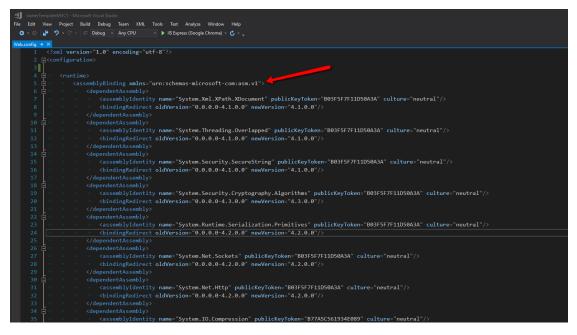

You can manually fix that by comparing the package versions with the ones being redirected to or let **Visual Studio** handle it for you by doing the following steps:

• Completely delete the assemblyBinding node from the web.config file.

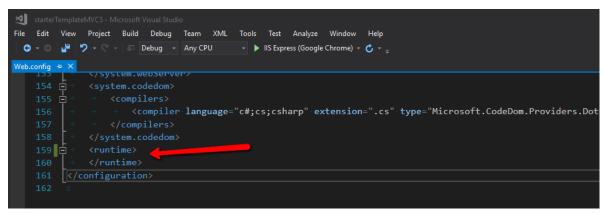

- Recompile the application using Visual Studio.
- Click on the compilation warning as instructed and click 'Yes' to the action box that is shown.

| 142               | <pre><mimemap <="" fileextension=".json" mimelype="application/json" pre=""></mimemap></pre>                                                                                                    | />                                                                                                    |                                                                                                    |                                                                                                    |  |
|-------------------|----------------------------------------------------------------------------------------------------|----------------------------------------------------------------------------------------------------|----------------------------------------------------------------------------------------------------|----------------------------------------------------------------------------------------------------|--|
| 143               |                                                                                                    |                                                                                                    |                                                                                                    |                                                                                                    |  |
| 144               | <pre></pre>                                                                                                    |                                                                                                    |                                                                                                    |                                                                                                    |  |
| 145               | <pre></pre>                                                                                                    |                                                                                                    |                                                                                                    |                                                                                                    |  |
| 146               | <pre></pre>                                                                                                    | :tet-stream"/>                                                                                                    |                                                                                                    |                                                                                                    |  |
| 147               | <pre></pre>                                                                                                    | ge="00:00:15"/>                                                                                                    |                                                                                                    |                                                                                                    |  |
| 148               |                                                                                                    |                                                                                                    |                                                                                                    |                                                                                                    |  |
| 149               | <pre>&gt; <validation validateintegratedmodeconfiguration="false"></validation></pre>                                                                                                    |                                                                                                    |                                                                                                    |                                                                                                    |  |
| 150               |                                                                                                    |                                                                                                    |                                                                                                    |                                                                                                    |  |
| 151               | A dd_name="ImageResizingModule" type="ImageResizer.Interce"                                                                                                    | ptModule"/>                                                                                                    |                                                                                                    |                                                                                                    |  |
| 152               |                                                                                                    |                                                                                                    |                                                                                                    |                                                                                                    |  |
| 153               |                                                                                                    |                                                                                                    |                                                                                                    |                                                                                                    |  |
| 154               | ⇒ <system.codedom></system.codedom>                                                                                                    | rosoft Visual Studio                                                                                                    |                                                                                                    |                                                                                                    |  |
| 155 🗄             | ]⇒ → <compilers></compilers>                                                                                                    | TOSOTE VISUAL SEGUID                                                                                                    |                                                                                                    |                                                                                                    |  |
| 156               | <pre>&gt; &gt; &gt; <compiler extension=".cs" language="c#;cs;csharp" pre="" type:<=""></compiler></pre>                                                                                                    |                                                                                                    | atform.CSharpCodeProvider, Microsoft.CodeDom.Providers.DotNet                                                                                                    | tCompi                                                                                                    |  |
| 157               |                                                                                                    | One or more dependent assemblies have version conflicts.                                                                                                    |                                                                                                    |                                                                                                    |  |
| 158               | <pre></pre>                                                                                                    | Do you want to fix these conflicts by adding binding redirect<br>records in the application configuration file?                                                                                                    |                                                                                                    |                                                                                                    |  |
| 159               | <pre>⇒ <runtime></runtime></pre>                                                                                                    | records in the application configuration me.                                                                                                    |                                                                                                    |                                                                                                    |  |
| 160               | →                                                                                                    |                                                                                                    |                                                                                                    |                                                                                                    |  |
| 161               |                                                                                                    | Yes No                                                                                                    |                                                                                                    |                                                                                                    |  |
| 162               | p                                                                                                    |                                                                                                    |                                                                                                    |                                                                                                    |  |
|                   |                                                                                                    |                                                                                                    |                                                                                                    |                                                                                                    |  |
|                   |                                                                                                    |                                                                                                    |                                                                                                    |                                                                                                    |  |
|                   |                                                                                                    |                                                                                                    |                                                                                                    |                                                                                                    |  |
| 125 % - 4         |                                                                                                    |                                                                                                    |                                                                                                    |                                                                                                    |  |
| Error List        |                                                                                                    |                                                                                                    |                                                                                                    |                                                                                                    |  |
|                   | - 😰 0 Errors 🛕 0 Warnings 🕕 0 Messages 🧏 Build + IntelliSense -                                                                                                    |                                                                                                    |                                                                                                    |                                                                                                    |  |
| Entire Solution   |                                                                                                    |                                                                                                    |                                                                                                    |                                                                                                    |  |
| <sup>1</sup> Code |                                                                                                    |                                                                                                    |                                                                                                    | Project                                                                                                    |  |
|                   | <ul> <li>Found conflicts between different versions of the same dependent assembly in Visual Studio, double-click this warn<br/><assemblybinding xmlns="urn:schemas-microsoft-com:asm.v1">&lt;<dependentrossemblybinding xmlns="urn:schemas-microsoft-com:asm.v1">&lt;</dependentrossemblybinding></assemblybinding></li></ul>                                                                                                    | ing (or select it and press Enter) to fix the conflicts; therwise, add the                                                                                                    | e following binding redirects to the "runtime" node in the application configuration file:                                                                                                    |                                                                                                    |  |
|                   | sassemblyBinding xmins= umschemas-microsoft-comasmx1 x dependent/csenioly2 sassemblyBinding xmins= umschemas-microsoft-com:asm.v1*> <dependentassembly><assemblybinding xmins="umschemas-microsoft-com:asm.v1"><dependentassemblybinding xmins="umschemas-microsoft-com:asm.v1"></dependentassemblybinding></assemblybinding></dependentassembly>                                                                                                    | blvidentity name="System.Web.Myc" culture="neutral" publicKeyTo                                                                                                    | ken="31bf3856ad364e35" /> <bindingredirect newversion="5.2.7.0" oldversion="0.0.0.0-5.2.7.0"></bindingredirect> </p                                                                                                    |                                                                                                    |  |
|                   | dependentAssembly> <assemblybinding xmlns="urn:schemas-microsoft-com:asm.v1"> &lt; depe</assemblybinding>                                                                                                    | ndentAssembly> < assembly/dentity name= "Microsoft.Azure.KeyVault                                                                                                    | t.Core" culture="neutral" publicKeyToken="31bf3856ad364e35" /> < bindingRedirect                                                                                                    |                                                                                                    |  |
|                   | oldVersion="0.0.0.0-3.0.0.0" newVersion="3.0.0.0" /> <assemblybinding publickeytoken="adb9793829ddae60"></assemblybinding> <th></th> <th></th> <th></th>                                                                                                    |                                                                                                    |                                                                                                    |                                                                                                    |  |
|                   | name="Microsoft.Extensions.DependencyInjection" culture="neutral" publicKeyToken="adb9793829ddae60" /> <bin< th=""><th>ndingRedirect oldVersion="0.0.0.0-2.2.0.0" newVersion="2.2.0.0" /&gt; <th>lependentAssembly&gt;<assemblybinding xmlns="urn:schemas-microsoft-&lt;/th&gt;&lt;th&gt;&lt;/th&gt;&lt;/tr&gt;&lt;tr&gt;&lt;th&gt;&lt;/th&gt;&lt;th&gt;com:asm.v1"><dependentassembly><assemblyidentity name="Microsoft.Extensions.DependencyInjection.Abstrac&lt;/th&gt;&lt;th&gt;&lt;/th&gt;&lt;th&gt;&lt;/th&gt;&lt;th&gt;&lt;/th&gt;&lt;/tr&gt;&lt;tr&gt;&lt;th&gt;&lt;/th&gt;&lt;th&gt;assemblyBinding&gt;&lt;assemblyBinding xmlns=" um:schemas-microsoft-com:asm.v1"=""><dependentassembly><assem<br>newVersion="2.2.0.0" /&gt; </assem<br></dependentassembly> </assemblyidentity></dependentassembly></assemblybinding> <assemblybinding urn:schemas-microsoft-com:asm.v1"="" xmlns="um:schemas-micro&lt;/a&gt;&lt;/th&gt;&lt;th&gt;&lt;/th&gt;&lt;th&gt;&lt;/th&gt;&lt;th&gt;&lt;/th&gt;&lt;/tr&gt;&lt;tr&gt;&lt;th&gt;&lt;/th&gt;&lt;th&gt;&gt; &lt; bindingRedirect oldVersion= *0.0.0.0-2.2.0.0* newVersion= *2.2.0.0* /&gt; &lt;/dependentAssembly&gt; &lt;/assemblyBinding&lt;/th&gt;&lt;th&gt;&gt;&lt;assemblyBinding xmlns=">&lt;</assemblybinding></th><th>dependentAssembly&gt;<assemblyidentity <="" culture="neutral" name="Microsoft.Extensions.Options" th=""><th></th></assemblyidentity></th></th></bin<> | ndingRedirect oldVersion="0.0.0.0-2.2.0.0" newVersion="2.2.0.0" /> <th>lependentAssembly&gt;<assemblybinding xmlns="urn:schemas-microsoft-&lt;/th&gt;&lt;th&gt;&lt;/th&gt;&lt;/tr&gt;&lt;tr&gt;&lt;th&gt;&lt;/th&gt;&lt;th&gt;com:asm.v1"><dependentassembly><assemblyidentity name="Microsoft.Extensions.DependencyInjection.Abstrac&lt;/th&gt;&lt;th&gt;&lt;/th&gt;&lt;th&gt;&lt;/th&gt;&lt;th&gt;&lt;/th&gt;&lt;/tr&gt;&lt;tr&gt;&lt;th&gt;&lt;/th&gt;&lt;th&gt;assemblyBinding&gt;&lt;assemblyBinding xmlns=" um:schemas-microsoft-com:asm.v1"=""><dependentassembly><assem<br>newVersion="2.2.0.0" /&gt; </assem<br></dependentassembly> </assemblyidentity></dependentassembly></assemblybinding> <assemblybinding urn:schemas-microsoft-com:asm.v1"="" xmlns="um:schemas-micro&lt;/a&gt;&lt;/th&gt;&lt;th&gt;&lt;/th&gt;&lt;th&gt;&lt;/th&gt;&lt;th&gt;&lt;/th&gt;&lt;/tr&gt;&lt;tr&gt;&lt;th&gt;&lt;/th&gt;&lt;th&gt;&gt; &lt; bindingRedirect oldVersion= *0.0.0.0-2.2.0.0* newVersion= *2.2.0.0* /&gt; &lt;/dependentAssembly&gt; &lt;/assemblyBinding&lt;/th&gt;&lt;th&gt;&gt;&lt;assemblyBinding xmlns=">&lt;</assemblybinding></th> <th>dependentAssembly&gt;<assemblyidentity <="" culture="neutral" name="Microsoft.Extensions.Options" th=""><th></th></assemblyidentity></th> | lependentAssembly> <assemblybinding xmlns="urn:schemas-microsoft-&lt;/th&gt;&lt;th&gt;&lt;/th&gt;&lt;/tr&gt;&lt;tr&gt;&lt;th&gt;&lt;/th&gt;&lt;th&gt;com:asm.v1"><dependentassembly><assemblyidentity name="Microsoft.Extensions.DependencyInjection.Abstrac&lt;/th&gt;&lt;th&gt;&lt;/th&gt;&lt;th&gt;&lt;/th&gt;&lt;th&gt;&lt;/th&gt;&lt;/tr&gt;&lt;tr&gt;&lt;th&gt;&lt;/th&gt;&lt;th&gt;assemblyBinding&gt;&lt;assemblyBinding xmlns=" um:schemas-microsoft-com:asm.v1"=""><dependentassembly><assem<br>newVersion="2.2.0.0" /&gt; </assem<br></dependentassembly> </assemblyidentity></dependentassembly></assemblybinding> <assemblybinding urn:schemas-microsoft-com:asm.v1"="" xmlns="um:schemas-micro&lt;/a&gt;&lt;/th&gt;&lt;th&gt;&lt;/th&gt;&lt;th&gt;&lt;/th&gt;&lt;th&gt;&lt;/th&gt;&lt;/tr&gt;&lt;tr&gt;&lt;th&gt;&lt;/th&gt;&lt;th&gt;&gt; &lt; bindingRedirect oldVersion= *0.0.0.0-2.2.0.0* newVersion= *2.2.0.0* /&gt; &lt;/dependentAssembly&gt; &lt;/assemblyBinding&lt;/th&gt;&lt;th&gt;&gt;&lt;assemblyBinding xmlns=">&lt;</assemblybinding> | dependentAssembly> <assemblyidentity <="" culture="neutral" name="Microsoft.Extensions.Options" th=""><th></th></assemblyidentity> |  |
|                   | publicKeyToken="adb9793829ddae60" /> < bindingRedirect oldVersion="0.0.0.0-2-2.0.0" newVersion="2.2.0.0" /> name="Microsoft.Owin" culture="neutral" publicKeyToken="31bf3856ad364e35" /> < bindingRedirect oldVersion="0                                                                                                    |                                                                                                    |                                                                                                    |                                                                                                    |  |
|                   | com:asm.v1"> <dependentassembly><assemblyidentity culture="neutral" name="Microsoft.Owin.Security" publich<="" th=""><th>KeyToken="31bf3856ad364e35" /&gt; &lt; bindingRedirect oldVersion="0.0.0</th><th>1.0-4.0.1.0" newVersion="4.0.1.0" /&gt; </th></assemblyidentity></dependentassembly> <assemblybinding< th=""><th></th></assemblybinding<>                                                                                                    | KeyToken="31bf3856ad364e35" /> < bindingRedirect oldVersion="0.0.0                                                                                                    | 1.0-4.0.1.0" newVersion="4.0.1.0" />                                                                                                    |                                                                                                    |  |
|                   | vmlnc="um-schemac-microsoft-com-asm v1*> cdenendent∆ssemblv> cassembluidentitv name="Microsoft Owin Se                                                                                                    | ecurity Cookies" culture="neutral" nublicKeyToken="31bf3856ad36de                                                                                                    | R5" /> chindinnRedirect oldVersion="0.0.0.4.0.1.0" newVersion="4.0.1.0" /> c/denendentAssemblys c/                                                                                                    |                                                                                                    |  |
| CT Ready          |                                                                                                    |                                                                                                    |                                                                                                    |                                                                                                    |  |

Your assembly bindings should now be pointing to the correct versions and the runtime errors will be gone.

For more details, check the official docs at https://docs.microsoft.com/en-us/dotnet/framework/configure-apps/ redirect-assembly-versions.